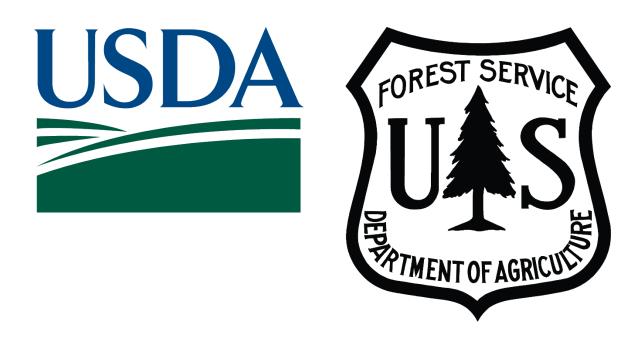

## United States Department of Agriculture Forest Service State, Private, & Tribal Forestry Cooperative Forestry, Landowner Assistance

# ArcGIS Survey123 Forest Stewardship Program Plan Implementation Monitoring for FY2024 User's Guide

February 21, 2024

## **Contents**

| Introduction                                                             | 2 |
|--------------------------------------------------------------------------|---|
| Technical Support Contacts:                                              | 2 |
| Acknowledgements:                                                        | 2 |
| Accessing the Stewardship Monitoring Survey123 Form from your computer   | 3 |
| Accessing the Stewardship Monitoring Survey Form from your mobile device | 5 |
| Viewing, editing, and downloading Stewardship Monitoring Survey Results  | 7 |

#### Introduction

The Forest Service's Forest Stewardship Program uses Esri's ArcGIS Survey123 application to better collaborate with our State and Territorial partners in reporting Stewardship Plan Implementation Monitoring data for the FY2024 monitoring season. This reporting builds upon prior year surveys (FY2022 and FY2023) with no new updates to the form, but new updates on plans to be monitored. To report data through this survey, the required user must have a US Forest Service ArcGIS Online (AGOL) account (username and password) that has been assigned to you by a Forest Stewardship Program Regional Coordinator. Please ensure you have the correct login credentials to access the application. This form was developed by Robert J Geitner (robert.geitner@usda.gov) and for FY2022 and FY2023 was administered by Tom Luther (now retired). For responses or questions for this FY2024 Survey123 form, please contact Arvind Bhuta (arvind.a.bhuta@usda.gov). For Forest Stewardship Program questions please reach out to Caroline Kuebler (caroline.kuebler@usda.gov).

#### **Technical Support Contacts:**

| Arvind Bhuta                                 | Josh Baldwin                    |
|----------------------------------------------|---------------------------------|
| USDA – FS State & Private Forestry           | (ForMap Help Desk)              |
| Cooperative Forestry, Landowner's Assistance | Phone: 303-275-5341             |
| Email: arvind.a.bhuta@usda.gov               | Email: support@formap.kayak.com |

**Acknowledgements:** Robert J. Geitner, GIS Specialist, Eastern Region (R9) developed this Survey123 form in collaboration with Thomas Luther, GIS Specialist (retired), Eastern Region (R9).

#### Accessing the Stewardship Monitoring Survey123 Form from your computer

1) Click the <u>https://arcg.is/0iyfyr</u> or scan the QR code below.

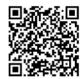

2) Data collection is supported via two options "Open in Browser" which requires an internet connection or "Open in the Survey123 field app" which supports both connected and disconnected data collection. If your mobile device does not have the Survey123 field app, please download, install, and then open the field app. If using a browser continue with the following steps. If you open Survey123 on a mobile device, please continue to the next section: "Accessing the Stewardship Monitoring Survey Form from your mobile device."

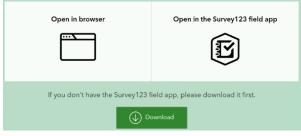

3) Login to the US Forest Service ArcGIS Online (AGOL) enterprise account using the Username and Password provided by your Forest Service Stewardship Program Regional Coordinator. Logging in for the first time? You will be required to change passwords and create a security question/answer.

|    | Sign In         | Cancel |
|----|-----------------|--------|
| Ke | ep me signed in |        |
| 9  | Password        |        |
| ô  | Username        |        |

Username: **spf\_xx\_partner** 

Password: \*\*\*\*\*\*\* (case sensitive)

4) Fill out the form sequentially (top to bottom) as answers to some questions filter subsequent questions and choices. Note that an \* indicates a required field.

| Forest Stewardship Program Monitoring Form FY24                                                                                                    |
|----------------------------------------------------------------------------------------------------|
| Description:<br>A Survey123 form for Forest Stewardship Program Plan Implementation Monitoring.<br>* indicates required field.<br>Don't click the checkmark until you are done filling in the survey. |
| Part 1) Basic Info 👻                                                                                                    |
| State*<br>Select the state where the property is located.                                                                                                    |
| Plan ID*<br>Enter the state established unique identifier number for the plan.                                                                                                    |
| Was the monitoring of this plan able to be completed?*                                                                                                    |
| O Yes                                                                                                    |
| O No                                                                                                    |

5) Submit the completed form.

#### Accessing the Stewardship Monitoring Survey Form from your mobile device

- Search and download ArcGIS Survey123 to your mobile device through the App Store (iOS) or Google Play (Android). The app is free, but you must be connected to the internet via wireless or cellular to download it.
- Open the ArcGIS Survey123 app and allow the app access to your mobile device's camera. For location, allowing access to your mobile device's location is not necessary for Stewardship Monitoring, but it will avoid annoying pop-ups.
- 3) Click "Sign in with ArcGIS Online" and enter the Username and Password provided by your Forest Service Stewardship Program Regional Coordinator. If you are logging in for the first time, you will be required to change passwords and create a security question/answer.

Username: spf\_xx\_partner

Password: \*\*\*\*\*\*\* (case sensitive)

 Click "Download surveys" to download the "FSP Plan Implementation Monitoring" survey form to your device for off-line use.

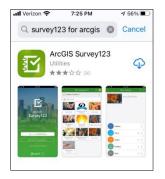

| "Survey123"<br>Access th<br>Survey123 uses th<br>photos for us | e Camera<br>ne camera to take |
|----------------------------------------------------------------|-------------------------------|
| Don't Allow                                                    | ОК                            |

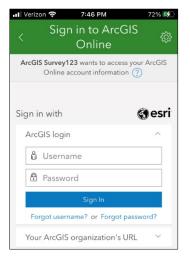

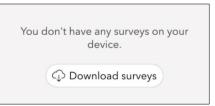

- 5) Enter "Stewardship" in the search window and look for the survey titled "Forest Stewardship Program Plan Implementation Monitoring – FY2024." Download the survey and then click the back arrow in the upper left corner to return the surveys page.
- On the surveys page, click the "Forest Stewardship Program Plan Implementation Monitoring – FY2024" icon then select "Collect" to begin the survey.

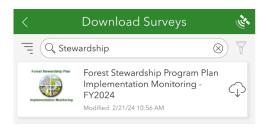

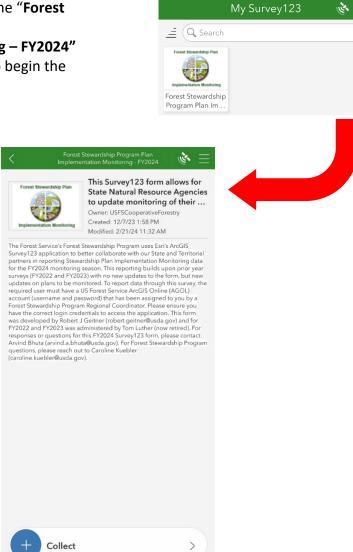

7) Click the check mark to submit the survey.

### Viewing, editing, and downloading Forest Stewardship Monitoring Survey Results

- 1) Click the link to access the results pages of the Forest Stewardship Monitoring Survey at https://arcg.is/15Knai.
- 2) If necessary, login to the US Forest Service AcrGIS Online enterprise account using your USFS AGOL partner Username and Password.

| ArcGIS login      |        |
|-------------------|--------|
| 🖞 Username        |        |
| Password          |        |
| Keep me signed in |        |
| Sign In           | Cancel |

Username: **spf\_xx\_partner** Password: \*\*\*\*\*\*\*\* (case sensitive)

3) Explore your state's survey results from the "Analyze" tab of the results page. Filter data, and generate summary charts and graphs:

|                                                |                            |                    |               | Overvice Analyze Lata    |
|------------------------------------------------|----------------------------|--------------------|---------------|--------------------------|
| 🗄 2/26/21 3/2/21 🖓 Filter 🗮 Newige             | ation 🖶 Print current view |                    |               |                          |
| Navigation                                     | $_{\odot}$ $\times$        | Part 1) Basic Info |               |                          |
| Filter questions                               |                            | e State 🖌          |               | Column Bar Ple Map       |
| 🖧 Part 1) Basic Info                           |                            | 5                  |               |                          |
| State                                          |                            | 4                  |               |                          |
| Plan ID                                        |                            | 3                  |               |                          |
| Accomplishment ID     Enter Reassigned Plan ID |                            | 2                  |               |                          |
| Associated Important Landscape                 |                            | 1                  |               |                          |
| in Monitoring date:                            |                            | 0                  | NewHamoshire  |                          |
| Monitoring method:                             |                            |                    | New nampshire | Empty categories 1 Sort  |
| (     Interviewee:                             |                            | Hide table         |               | Empty categories 1, sort |
| cip Lead monitor:                              |                            | Answers            | Count         | Percentage               |
| Landowner expressed objectives:                |                            | Now Hampshim       | 3             | 100%                     |
| 🗄 Part 2) Management Activities                |                            |                    |               | Answered: 5 Skipped: 0   |
| * (2) Record Management Recommendati           | ons or Activity Types      | • Plan ID 🔹        |               | Column Bar Pie Map       |
| Unit of Measurement                            |                            |                    |               |                          |
| §3 Units or Number Implemented                 |                            | 3                  |               |                          |

4) Switch to the "Data" tab to view a map of survey results:

|                           |                                       |                                           | fonitoring                                                                                                    |                                       |                                    |                                |                                                  | Overview                    | Anal e Data                                                                                                    |                                                        |
|---------------------------|---------------------------------------|-------------------------------------------|----------------------------------------------------------------------------------------------------|---------------------------------------|------------------------------------|--------------------------------|--------------------------------------------------|-----------------------------|----------------------------------------------------------------------------------------------------|--------------------------------------------------------|
| ≡ C   m                   | 2/26/21-3/2/21 7                      | Filter Report Exp                         | ort + Open in Map 1                                                                                                    | Viewer Form vi                        | iew 🜔                              |                                |                                                  |                             |                                                                                                    |                                                        |
| +                         | Here.                                 |                                           | Springtoid                                                                                                    | mont Sugar part                       | Sunapee Lake<br>Nosport<br>Nosport | A Start                        | Bucanen                                          | F                           | Barnied                                                                                                    | Farming                                                |
|                           | S.                                    |                                           | Bellows                                                                                                    | trun<br>Galler                        | Phoef<br>Box                       | Product<br>Hyrodese<br>Toor of | And a                                            | Concord Fee                 | Notwood                                                                                                    | Statlord<br>Statlord                                   |
|                           | Gauss 1940.0                          | A BUNK                                    | fath (                                                                                                    |                                       |                                    | 19                             | 1                                                | Hockson                     | Pinton Pa                                                                                                    |                                                        |
|                           | Avarten<br>Notenna<br>Forest          | cord Management Reco                      | Watpole                                                                                                    |                                       | The fr                             | Artin                          | Weare                                            |                             | Casts<br>Casts<br>Raynow                                                                                                | Egens                                                  |
|                           | Avarten<br>Notenna<br>Forest          | cord Management Reco<br>Accomplishment ID | Watpole                                                                                                    |                                       | Interviewee:                       | Lead monitor:                  | 100                                              |                             | Canda<br>Canda<br>Raymon                                                                                                | Egens                                                  |
| FSP Plan Impleme          | Anartan<br>Forest<br>entation M × Rec |                                           | Yudpote     Wolpote     Yudpote     Yudpote     Y | Location ×<br>Monitoring              | Interviewse:<br>Landowner          |                                | Landowner<br>expressed                           | n Erri Canad                | Rayn or<br>Rayn or<br>a. Earl HERE Garmin, US<br>Primary Resource                                                       | Espina<br>35. NGA. EP/<br>Other i<br>objecti           |
| FSP Plan Impleme<br>State | entation M × Rec<br>Plan ID           | Accomplishment ID                         | X     Photos and Plan Monitoring Date:                                                                                                    | Allocation ×<br>Monitoring<br>method: |                                    | Lead monitor:                  | Control<br>Landowner<br>expressed<br>objectives: | Dher express<br>objectives: | Canda<br>Raynoo<br>a. Ew, HERE Garmin, US<br>Primary Resource<br>Objective<br>fish_&_wildlife,timb<br>threatened_and_en | Eppina<br>35 NGA EP<br>Other i<br>objecti<br>sr,<br>ta |

- Image: Source 1, 2020
   Image: Report Report Repo
- 5) Click on a record in the table to view the details for that record:

6) Click the pen icon to edit survey values and then press submit when finished:

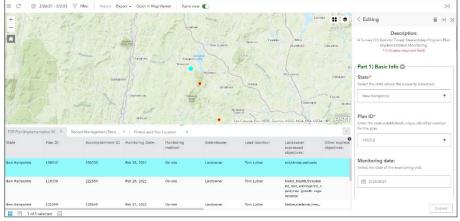

7) Click the "Export" button to export database to CSV, Excel, KML, Shapefile, of File Geodatabase formats:

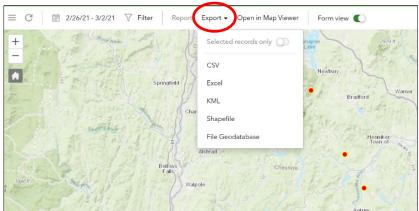

8) If you simply click the "Export" button in Step 7, it will export all entries you have created. However, if you'd like to export a subset of the records you have collected, or a single entry, simply select that entry from the map. To select multiple records for your state or territory,

|                                                                                                    | SP Plan Implementation                                                                                                    | Monitoring                                                                                                    |                                                                                                    |                                                                                                    |
|----------------------------------------------------------------------------------------------------|----------------------------------------------------------------------------------------------------|----------------------------------------------------------------------------------------------------|----------------------------------------------------------------------------------------------------|----------------------------------------------------------------------------------------------------|
| C 🗑 3/3/21-1                                                                                                    | 2/21/24 🏹 Filter Repo                                                                                                    | ort Export • Open in Map Viewer Form view 🌑                                                                                                    |                                                                                                    | 1,027/1,02                                                                                                    |
| STATES                                                                                                    | Topeka                                                                                                    | Springfield gradina                                                                                                    | Colis                                                                                                    | < > /880                                                                                                    |
| Rama                                                                                                    | • 1                                                                                                    | Jerre Den City St. Lauts                                                                                                    | San San San San San San San San San San                                                                                                    | FSP Plan Implementation Monitoring                                                                                                    |
|                                                                                                    | File Avil                                                                                                    | Hissor Contraction                                                                                                    | ay p <sup>n5</sup> year Sidmond                                                                                                    | Submitted by: SPF_L_Pertner<br>Submitted time: Jen 15, 2022, 3:19:39 PM                                                                                                    |
| Red H/IIs                                                                                                    |                                                                                                    |                                                                                                    | summer on thouse summer a                                                                                                    | Part 1) Basic Info                                                                                                    |
| Okiahoma                                                                                                    | Talsa                                                                                                    | Plateza Nashvilla                                                                                                    | Date Constant                                                                                                    | State                                                                                                    |
|                                                                                                    |                                                                                                    | Tenhessee                                                                                                    |                                                                                                    |                                                                                                    |
| -                                                                                                    | Oidahoma City 🌒 📍 🔮                                                                                                    | Arkansas                                                                                                    | a contraction of the second second se | Illinois                                                                                                    |
| Amarillo<br>USOS   Esri, TomTom, Carmin                                                                                         | PAO NOAA, USOS, EPA, USPWS                                                                                                    | Arkansas                                                                                                    | Carolina<br>Powered by Es                                                                                                    |                                                                                                    |
| USOS   Esri, TomTom, Cermin,                                                                                                    | FAO NOAA USOS PAUSTWS                                                                                                    | Memphis                                                                                                    | Powered by Es                                                                                                    | ň                                                                                                    |
|                                                                                                    | FAO NOAA USOS PAUSTWS                                                                                                    | Memphis                                                                                                    |                                                                                                    | r<br>Pian ID                                                                                                    |
| USOS   Esil, TomTom, Oarmin<br>FSP Plan Implementation                                                                          | FAO NOAA USOSIEPA USTWS                                                                                                    | the exect of the text of the text of text of text of t | Powered by Es                                                                                                    | Pian ID<br>05-21-091-0832                                                                                                    |
| USOS   Esil, TomTom, Cermin<br>FSP Plan Implementation<br>ate 0                                                                 | PAO NOAA USOS PAUSPWS<br>x Record Managemen<br>Plan ID 0                                                                                                    | t Rec x Photos and Plan Location x<br>Accomplishment ID © Reassigned Plan ID ©                                                                                                    | Powered by Ex<br>Associated Important L © Monitoring date:                                                                                                    | 2 Pian ID<br>05-21-091-0832<br>Accompliabment ID                                                                                                    |
| USGS   Esi, TomTom, Germin<br>FSP Plan Implementation<br>ate ©<br>nois<br>nois                                                  | no o<br>rao NOAA USOS En uSTNS<br>x Record Managemen<br>Plan ID 0<br>05-21-083-0563                                                                                                    | the level<br>the level<br>the compliabreat ID © Restigned Plan ID ©<br>233389                                                                                                    | Associated Important L © Monitoring date:<br>Januery 15, 2022                                                                                                    | Pian ID<br>05-21-091-0032                                                                                                    |
| USOS   Exi, TomTom, Germin,<br>FSP Plan Implementation<br>ate ©<br>nois<br>nois<br>nois                                         | No. 0         PAO. NOAA. USDS. EPA. USDNS           x         Record Managemen           Plan. ID         0           05-21-083-0563         0           05-21-091-0832         0                                                                                                    | Accomplishment ID         Ressligned Plan ID         0           233389         230867         2         2         2         2         2         2         2         2         2         2         2         2         2         2         2         2         2         2         2         2         2         2         2         2         2         2         2         2         2         2         2         2         2         2         2         2         2         2         2         2         2         2         2         2         2         2         2         2         2         2         2         2         2         2         2         2         2         2         2         2         2         2         2         2         2         2         2         2         2         2         2         2         2         2         2         2         2         2         2         2         2         2         2         2         2         2         2         2         2         2         2         2         2         2         2         2         2         2         2 <td>Provendig Do Associated Important L © Manitoring data: © January 15, 2022 January 15, 2022</td> <td>Plan ()<br/>0 05-21-091-0032<br/>Accomplishment (D<br/>230867</td>                                                                                                    | Provendig Do Associated Important L © Manitoring data: © January 15, 2022 January 15, 2022                                                                                                    | Plan ()<br>0 05-21-091-0032<br>Accomplishment (D<br>230867                                                                                                    |
| USOS   Esri, TomTom, Oermin<br>FSP Plan Implementation<br>ate 0<br>nois                                                         | We 0         NotA USDS (PAUSTNS)           YAO NOLA USDS (PAUSTNS)         We cord Managemen           Plan ID         0           05-21-083-0563         05-21-091-0832           05-22-044-0754         05-22-044-0754                                                                                                    | Numerical         Numerical         Numerical <t< td=""><td>Privered in 20<br/>Associated Important L., © Monitoring date:<br/>January 15, 2022<br/>January 15, 2022</td><td>Plan ID     05-21-091-0032     Accomplishment ID     230867     Menhening date:</td></t<>                                                                                                    | Privered in 20<br>Associated Important L., © Monitoring date:<br>January 15, 2022<br>January 15, 2022                                                                                                    | Plan ID     05-21-091-0032     Accomplishment ID     230867     Menhening date:                                                                                                    |
| USSS [En] TomTom, Germin<br>FSP Plan Implementation<br>ate 0<br>nois<br>nois<br>nois<br>nois                                    | We 0         PAO         NOLA, USOS (PA, USDN)           VIX         Record Managemen           Plan (D         0           05-21-083-0563         0           05-22-044-0754         5170139566                                                                                                    | Intervet         Intervet           Rec                                                                                                    | Proventing for<br>Associated Important L © Monitoring data<br>January 15 2022<br>January 15 2022<br>January 15 2022<br>January 15 2022                                                                                                    | Plan ()<br>0 05-21-091-0032<br>Accomplishment (D<br>230867                                                                                                    |
| USGS [Eni, TomTom, Germin,<br>FSP Plan Implementation<br>ate 0<br>tois<br>tois<br>tois<br>tois<br>tois<br>tois                  | No.4         US5.074.455.074.457.45           PAD NOLA, US5.074.457.45         NO           NO         NO           Plan ID         D           05-21.085.0563         D           05-21.095.0542         D           05-22.044.0754         S           5170139566         S190410926                                                                                                    | Literation         Accorption           CHEC                                                                                                    | Revending Con-<br>Associated Important Line & Monitoring data<br>January 15, 2022<br>January 15, 2022<br>January 15, 2022<br>January 15, 2022<br>January 15, 2022                                                                                                    | Plan ID<br>06-2-1-09-1-0632<br>Accomptionment ID<br>230667<br>Monthering data:<br>Jan 15, 2022                                                                                                    |
| USGS [Eni, TomTom, Germin,<br>FSP Plan Implementation<br>ato 0<br>nois<br>nois<br>nois<br>nois<br>nois                          | No. 0         Visit 2000         Visit 20000         Visit 20000         Visit 20000         Visit 20000         Visit 20000         Visit 20000         Visit 20000         Visit 20000         Visit 200000         Visit 200000                                                                                                    | Descent           Telena         Proma and This function           Rec                                                                                                    | Reversing for<br>Associated Important                                                                                                    | Plan (D)         06.21.041.0832           Account labourer (D)         230667           Maniforming status:         Jan 15, 2022           Machining mathed;         1                               |
| USOS (Esrl TomTom, Germin,<br>FSP Plan Implementation<br>ate ©<br>nois<br>nois<br>nois<br>nois<br>nois<br>nois<br>nois          | mo 5 more found utdospringstvict<br>→ x Record Management<br>Plan D 0 0<br>05-21:08-0853<br>05-22:04-0754<br>51:094:10025<br>51:094:10025<br>51:094:10025<br>51:094:10025<br>51:094:10025<br>51:094:10025<br>51:094:095<br>100-0888                                                                                                    | Intervet         Accorptionant/Flasticaction         x           Accorptionment (D)         0         Resolpted Pair (D)         0           23349         2004/7         2034/7         2034/7           23342         2034/7         2034/7         2034/7           23342         2034/7         2034/7         2034/7           23342         2034/7         2034/7         2034/7           23342         2034/7         2034/7         2034/7           23342         2034/7         2034/7         2034/7           23342         2034/7         2034/7         2034/7                                                                                                    | Associated Innovative Line (* 1997)<br>Associated Innovative Line (* 1997)<br>January 15, 2022<br>January 15, 2022<br>January 15, 2022<br>January 15, 2022<br>January 15, 2022<br>January 15, 2022                                                                                                    | Plan ID<br>06-2-1-09-1-0632<br>Accomptionment ID<br>230667<br>Monthering data:<br>Jan 15, 2022                                                                                                    |
| USOS (Zs.( Tom Tom, Garmin,<br>TSP Plan Implementation<br>ata 0<br>nois<br>nois<br>nois<br>nois<br>nois<br>nois<br>nois<br>nois | No. B         No. C         Control         C         C <thc< th=""> <thc< th=""> <thc< th=""> <t< td=""><td>Internet         Internet           File         Proma and This function         x           Accomptionwert         0         Resigned Pair D         0           23387         23087         23087         23087           23487         24084         24084         24084           120847         24184         24184         24184           120848         24184         24184         24184</td><td>Accolated Imposter II</td><td>Plan ID         66-7-1641-0522           Accompliamment ID         23066-7           Machining data:         Jan 15, 2022           Machining method:         Remote           Remote         and 10</td></t<></thc<></thc<></thc<> | Internet         Internet           File         Proma and This function         x           Accomptionwert         0         Resigned Pair D         0           23387         23087         23087         23087           23487         24084         24084         24084           120847         24184         24184         24184           120848         24184         24184         24184                                                                                                    | Accolated Imposter II                                                                                                    | Plan ID         66-7-1641-0522           Accompliamment ID         23066-7           Machining data:         Jan 15, 2022           Machining method:         Remote           Remote         and 10 |

please select the first record of your choosing and then press the "Shift" button on your keyboard to select the last set of records. The selected records will be highlighted in blue.

9) If you would like to see only the records you selected in the table, you can select the second icon at the bottom of your browser window. A callout window will appear when you hover over the icon that says, "Show selected records only."

|                                                                                                    |                                                                                                    | Illinois                                                                                                    | 05-20-028-0465                                                                                                    |                                                                                                    |
|----------------------------------------------------------------------------------------------------|----------------------------------------------------------------------------------------------------|----------------------------------------------------------------------------------------------------|----------------------------------------------------------------------------------------------------|----------------------------------------------------------------------------------------------------|
|                                                                                                    |                                                                                                    |                                                                                                    |                                                                                                    |                                                                                                    |
|                                                                                                    |                                                                                                    |                                                                                                    |                                                                                                    |                                                                                                    |
|                                                                                                    |                                                                                                    |                                                                                                    |                                                                                                    |                                                                                                    |
|                                                                                                    |                                                                                                    | , Show selected records o                                                                                                    | only                                                                                                    |                                                                                                    |
|                                                                                                    |                                                                                                    |                                                                                                    |                                                                                                    |                                                                                                    |
|                                                                                                    | USFSCooperativeForestry                                                                                                    |                                                                                                    |                                                                                                    | Sign out                                                                                                    |
|                                                                                                    | FSP Plan Implementati                                                                                                    | ion Monitoring                                                                                                    | Overvie                                                                                                    | w Analyze (Data)                                                                                                    |
|                                                                                                    |                                                                                                    | 1970 - 1970 - 1970 - 1970 - 1970 - 1970 - 1970 - 1970 - 1970 - 1970 - 1970 - 1970 - 1970 - 1970 - 1970 - 1970 -                                                                                                    |                                                                                                    |                                                                                                    |
| C 🗎 3/                                                                                                    | 1/3/21 - 2/21/24 ∀ Filter                                                                                                    | Report Export • Open in Map Viewer For                                                                                                    |                                                                                                    | 1,027/1,0                                                                                                    |
|                                                                                                    |                                                                                                    |                                                                                                    |                                                                                                    |                                                                                                    |
| STAT                                                                                                    |                                                                                                    | • Springfield                                                                                                    |                                                                                                    | > / 0 0 0                                                                                                    |
|                                                                                                    |                                                                                                    | The second second secon                                                                                                    | Cincincuiti                                                                                                    | > / 0 0 0                                                                                                    |
|                                                                                                    | Topeka                                                                                                    | The second second secon                                                                                                    | Cindmati                                                                                                    |                                                                                                    |
|                                                                                                    | Kansas                                                                                                    | Kansas City                                                                                                    | Chidmati                                                                                                    | Plan Implementation Monitoring                                                                                                    |
|                                                                                                    | Topeka                                                                                                    | Kansas City                                                                                                    | Circlement Series FSP                                                                                                    | Plan Implementation Monitoring                                                                                                    |
|                                                                                                    | Kansas<br>Fiint ruht                                                                                                    | Kansas City                                                                                                    | Channel Person<br>Jacometer of Person<br>Jacometer of Person<br>Antimeter of Person<br>Antimeter of Person<br>Antimeter of Person                                                                                                    | Plan Implementation Monitoring<br>mitted by: SPF_IL_Partner<br>mitted time: Jan 15, 2022, 3:19:39 PM                                                                                                    |
|                                                                                                    | Kansas<br>Fiint ruht                                                                                                    | Kansas City<br>Jeffe Zin City Ski Louis<br>Missouri                                                                                                    | Chinnes PSP<br>Lonner on Remod In<br>Anne PSP                                                                                                    | Plan Implementation Monitoring                                                                                                    |
| Red Hill                                                                                                    | Kansas<br>Fiint ruht                                                                                                    | Kansas City                                                                                                    | Channel FSP                                                                                                    | Plan Implementation Monitoring<br>minud by: SFE, L. Janner<br>minud time: Jan 15, 2022, 3:19-39 PM<br>)) Basic Info                                                                                                  |
| Red Hill                                                                                                    | Kansas<br>Fint Julio                                                                                                    | Kinsis Civ<br>Jet Data City Sol Load<br>Microsol<br>City<br>Sol                                                                                                    | Channel Production Channel Channel Cha                                                                                                    | Plan Implementation Monitoring<br>minud by: DFP_IL_Penner<br>minud time: Jan 15, 2022, 3:19:39 PM<br>)) Basic Info                                                                                                   |
| Red Hill                                                                                                    | Kansas<br>Fint Auft<br>Its                                                                                                    | Kinss Cy<br>Jacobic Cyy of Look<br>Ussoan<br>Refer<br>Kasasa Mempis                                                                                                    | Children FSP                                                                                                    | Plan Implementation Monitoring<br>mixed by: SPF_L_Partner<br>mixed time: Jan 15, 2022, 3:19:39 PM<br>)) Basic Info<br>te                                                                                             |
| Red Hill<br>Amarilio<br>USGS   Esn, Tom Tom,                                                                                                    | Kamas<br>Fint nut<br>Ranhoma<br>Okahoma Chy<br>Genne FAQ hOAL USOS EPA USFIN                                                                                                    | Kinss Cy<br>Jeroth Cy St Lots<br>Missouri<br>Protein<br>Stansas<br>Usenats                                                                                                    | Channel of the second of the second of the s                                                                                                    | Plan Implementation Monitoring<br>mined by: SFF_L_Patter<br>mined time: Jan 15, 2022, 3:10:39 PM<br>)) Basic Info<br>te                                                                                              |
| Red Hill<br>Amarilio<br>USGS   Esn. Tom Tom,<br>FSP Plan Implement                                                                                                    | Tensos<br>Fint non<br>realization CP<br>Coldenna CP<br>Coldenna CP<br>Coldenna CP<br>Coldenna CP                                                                                                    | Kinsis Civ<br>Jeneralis Civer<br>Contra<br>Contra<br>Con | Channel Channel Channe                                                                                                    | Plan Implementation Monitoring<br>minued by: SPF_I_Petree<br>minued dame: Jan 15, 2022, 3:19:39 PM<br>) Basic Info<br>ne<br>mole                                                                                     |
| Red Hill<br>OK<br>Amarilio<br>USGS   Est, Tom Tom,<br>FSP Plan Implement<br>ate                                                                                                    | Enerse<br>Piner HID<br>Common Section Color<br>Common Section Color Section Section Color<br>Common Section Color Section Color<br>Record Manager<br>Common Section Color Section Color<br>Record Manager<br>Color Plan D                                                                                                    | Arres CV<br>Jeroth Cry Sclow<br>Missen<br>Der<br>Pitte<br>Kannas<br>Mempla<br>Mempla                                                                                                    | Children Children Chi                                                                                                    | Plan Implementation Monitoring<br>mand by EFF_Textee<br>mand time: Jan 15, 2022, 319-39 PM<br>1) Basic Info<br>nois<br>m ID                                                                                          |
| Red Hill Red Hill Red Hid Red Hill Red Hill Red Hill Red Hill Red Hill Red                                                                                                    | Emus<br>First AD<br>Statuss<br>Comment AD INCAL (SSS: FIR. (SSR)<br>Comment AD INCAL (SSS: FIR. (SSR)<br>Comment AD INCAL (SSS: FIR. (SSR)<br>Comment AD INCAL (SSS: FIR. (SSR)<br>Comment AD INCAL (SSS: FIR. (SSR)<br>Comment AD INCAL (SSS: FIR. (SSR)<br>Comment AD INCAL (SSS: FIR. (SSR)<br>Comment AD INCAL (SSS: FIR. (SSR)<br>Comment AD INCAL (SSSR)<br>Comment AD INCAL (SSSR)<br>Comment AD INCAL                                                                                                    | Kinss Cy<br>Jacobia Cay<br>Missouri<br>Cyck<br>Nissouri<br>Cyck<br>Nissouri<br>Missouri<br>M                                                                                                    | Channel Channel Channe                                                                                                    | Plan Implementation Monitoring<br>mand by EFF_Textee<br>mand time: Jan 15, 2022, 319-39 PM<br>1) Basic Info<br>nois<br>m ID                                                                                          |
| Red Hill Red Hill Red                                                                                                    | Kanas<br>Pier Hill<br>Nations<br>Cetations Cy<br>Otherwise<br>Cetations Cy<br>Otherwise<br>Plan ID<br>Other<br>Plan ID<br>Otherwise<br>Cytoper<br>Otherwise<br>Cetations Cy<br>Plan ID<br>Otherwise<br>Cetations Cy<br>Otherwise<br>Cetations Cy<br>Plan ID<br>Otherwise<br>Cetations Cy<br>Otherwise<br>Cetations Cy<br>Otherwise<br>Cetations Cetations Cy<br>Otherwise<br>Cetations Cetations Cetations Cetations Cetations<br>Cetations Cetations<br>Cetations Cetations<br>Cetations Cetations<br>Cetations Cetations<br>Cetations Cetations<br>Cetations<br>Cet | Kinss Cy<br>Jerezh Cy St Coll<br>Missouri<br>Prese<br>Prese<br>Si<br>Canada Pian Location<br>Canada Pian Location<br>Canada Pian Location<br>Pianet<br>Completiment D<br>Resettiment<br>Completiment D<br>Canada Pian Location<br>Canada Pian Location                                                                                                    | Channel Channel Channe                                                                                                    | Plan Implementation Monitoring minul by: 57 5, 74 44 minut dime: 341 15, 2022, 3:10-39 FM )8 Back Info es note n10 21 091-0832.                                                                                      |
| Red Hill Red Hill Annalio USGS   San, TamTem, FSP Plan Implement tatae nois nois nois                                                                                                    | Earners<br>There are a constrained of the constrained of the constrained                                                                                                    | Kriss CV<br>Jerenic CV 2 - 2 - 2 - 2 - 2 - 2 - 2 - 2 - 2 - 2                                                                                                    | Childreal<br>Childreal<br>Childreal                                                                                                    | Plan Implementation Monitoring<br>mined by SPFPreserve<br>mined into: 18, 2022, 3:19:39 PM<br>1) Basic Info<br>nois<br>ni ID<br>21:091:0832<br>compilabment ID                                                       |
| Red Hill<br>Red Hill<br>Variatio<br>USGS   Exi, Ten Ten.<br>FSP Plan Implementate<br>nois<br>nois<br>nois                                                                                                    | Emission         Control           Status         Status           Status         Status                                                                                                    | Arrise Cy         Jumph Cyc         0 Lock           Jumph Cyc         0 Lock         0           Protest         Jumph S         0           State         Photos and Plan Location         1           20067         25367         0           125367         1         2           125374         1         1                                                                                                    | Kinned<br>Kinned<br>Kinned | Plan Implementation Monitoring<br>mined by SPFPreserve<br>mined into: 18, 2022, 3:19:39 PM<br>1) Basic Info<br>nois<br>ni ID<br>21:091:0832<br>compilabment ID                                                       |
| Ref MIN<br>Avardio<br>Cal Cal Cal Cal Cal Cal Cal Cal Cal Cal                                                                                                    | Саная<br>Уни ны<br>оч<br>Санаона Су<br>Санаона Су<br>Санаона С                                                                                                    | Nrss CV         presta colspan="2">presta colspan="2"           presta colspan="2"           Presta colspan="2"           Presta colspan="2"                                                                                                    | Kindmat     Martine     FSP       Liberation     Martine     Martine       Martine     Martine     Martine       Martine     Martine     Martine       Martine     Martine     Martine       Martine     Martine     Martine       Martine     Martine     Martine       Martine     Martine     Martine       Prime     Martine     Martine       Martine     Martine     Martine       Martine     Martine     Martine       Martine     Martine     Martine       Martine     Martine     Martine       Martine     Martine     Martine       Martine     Martine     Martine       Martine     Martine     Martine       Martine     Martine     Martine       Martine     Martine     Martine       Martine     Martine     Martine                                                                                                    | Plan Implementation Monitoring minut dyr (1975, 2,70,307 M) )8 Baic Info es nois nois n10 21 091 0832 compliament (D 0067                                                                                            |
| Ref Kill Antiperiod Antiperiod An                                                                                                    | Emission         The HIP           It         Julie           It         Julie           It         Julie           It         Julie           It         Julie           It         Julie           It         Julie           It         Julie           It         Julie           It         Julie           It         Record Manage           It         Statoms Coll           It         Statoms Coll           It         S                                                                                                    | Kriss CV<br>Jerrich Corr 2 - 1 - 04<br>Missori<br>2 - 2 - 2 - 2 - 2 - 2 - 2 - 2 - 2 - 2 -                                                                                                    | Kinned<br>Kinned<br>Kinned | Plan Implementation Monitoring<br>mined by SPFNerver<br>mined mine in 15, 2022, 319-39 PM<br>1) Basic Info<br>no<br>ni D<br>21-091-0832<br>compilabment ID<br>0667<br>whoring data:                                  |
| Ref Kill Antiperiod Antiperiod An                                                                                                    | Саная<br>Уни ны<br>оч<br>Санаона Су<br>Санаона Су<br>Санаона С                                                                                                    | Nrss CV         presta colspan="2">presta colspan="2"           presta colspan="2"           Presta colspan="2"           Presta colspan="2"                                                                                                    | Kindmat     Martine     FSP       Justicity     Justicity     Justicity       Martine     Justicity     Justicity       Martine     Justicity     Justicity       Martine     Justicity     Justicity       Martine     Justicity     Justicity       Martine     Justicity     Justicity       Martine     Justicity     Justicity       Plant     Justicity     Justicity       Primition     Associated important Lun     Manalary 15, 2022       Justicity     Justicity     Justicity       Justicity     Justicity     Justicity       Justicity     Justicity     Justicity                                                                                                    | Plan Implementation Monitoring<br>mined by 975_Tenner<br>mined in: 415, 2022, 3:19:39 PM<br>1) Basic Info<br>nois<br>ni D<br>21:091.0832<br>compilabment D<br>0667<br>withoring data:                                |
| Ref Kill Ref Kill Ref                                                                                                    | Emission         The HIP           It         Julie           It         Julie           It         Julie           It         Julie           It         Julie           It         Julie           It         Julie           It         Julie           It         Julie           It         Julie           It         Record Manage           It         Statoms Coll           It         Statoms Coll           It         S                                                                                                    | Kriss CV<br>Jerrich Corr 2 - 1 - 04<br>Missori<br>2 - 2 - 2 - 2 - 2 - 2 - 2 - 2 - 2 - 2 -                                                                                                    | Kinner<br>Kinner<br>Kinner | Plan Implementation Monitoring<br>minut dyr (1971_5_Parene<br>minut dime: Jun 5.2022,3:10:39 FM<br>1) Basic Info<br>es<br>mole<br>21 091 0832<br>compliabment (D<br>00647<br>whitering data:<br>1) 5,2022            |
| Are All<br>Area All<br>Area | Emission         The HIP           It         Julie           It         Julie           It         Julie           It         Julie           It         Julie           It         Julie           It         Julie           It         Julie           It         Julie           It         Julie           It         Record Manage           It         Statoms Coll           It         Statoms Coll           It         S                                                                                                    | Kriss CV<br>Jerrich Corr 2 - 1 - 04<br>Missori<br>2 - 2 - 2 - 2 - 2 - 2 - 2 - 2 - 2 - 2 -                                                                                                    | Kinner<br>Kinner<br>Kinner | Plan Implementation Monitoring<br>mined by 577                                                                                                    |
| Red Hill                                                                                                    | Emission         The HIP           It         Julie           It         Julie           It         Julie           It         Julie           It         Julie           It         Julie           It         Julie           It         Julie           It         Julie           It         Julie           It         Record Manage           It         Statoms Coll           It         Statoms Coll           It         S                                                                                                    | Kriss CV<br>Jerrich Corr 2 - 1 - 04<br>Missori<br>2 - 2 - 2 - 2 - 2 - 2 - 2 - 2 - 2 - 2 -                                                                                                    | Kinnen<br>Kinnen<br>Kinnen | Plan Implementation Monitoring<br>mined by SPF_L_Termer<br>mined into: 115, 2022, 319-037 PM<br>1) Back Info<br>de<br>mini<br>21 091-0832<br>compliablement ID<br>0667<br>whoring date:<br>15, 2022<br>whoring date: |

10) Then click 'Selected Records Only' to export the data to a CSV, Excel, KML, Shapefile, of File Geodatabase.

|                                | 2/26/21 - 3/2 | 21 Y Filter          | Report Exp            | ort • Open                           | in Map Viewer       | Form view             | 0               |           | 6/6                                                                      |
|--------------------------------|---------------|----------------------|-----------------------|--------------------------------------|---------------------|-----------------------|-----------------|-----------|--------------------------------------------------------------------------|
| +                              |               | 11/                  | A.D.1 St              | elected records                      | only 💽              | Chanplan              | 11              |           | <> /= = = 0 :                                                            |
| Kingston                       |               |                      | c                     | SV                                   |                     |                       |                 | ontpel    | FSP Plan Implementation Monitoring                                       |
|                                | Form          | Fort<br>Drum         | E                     | kcel<br>ML                           |                     | 12                    | VERMONT         |           | Submitted by: SPF_DC_Partner<br>Submitted time: Feb 26, 2021, 3:44:16 PM |
| P /                            |               | Natortswn            | 🤝 SI                  | napefile                             |                     |                       | GREEN WOUNT     | INS       | Part 1) Basic Info                                                       |
|                                |               |                      | F                     | le Geodatabas                        |                     | 12                    | R TRO           | No.       | State                                                                    |
| STATES                         |               |                      |                       | Adiro ad ack                         |                     |                       | US, EPA, NPS (G | enik      | Vermont                                                                  |
|                                | nentation M × |                      |                       |                                      | and Plan Location   | ×                     |                 | ~         | Plan ID                                                                  |
| State                          | Plan ID       | Accomplishment<br>ID | Reassigned<br>Plan ID | Associated<br>Important<br>Landscape | Monitoring<br>Date: | Monitoring<br>method: | Interviewee:    | Lei<br>mc | 096-030-10395                                                            |
| New Hampshire                  | 190312        | 256553               |                       |                                      | Feb 28, 2021        | On-site               | Landowner       | Tor       | Accomplishment ID                                                        |
|                                |               |                      |                       |                                      |                     |                       |                 |           | 924                                                                      |
|                                | 110339        | 222954               |                       |                                      | Feb 28, 2021        | On-site               | Landowner       | Tor       | Monitoring date:                                                         |
| New Hampshire                  |               |                      |                       |                                      |                     |                       |                 | - 1       | Feb 26, 2021                                                             |
| New Hampshire                  |               |                      |                       |                                      |                     |                       |                 |           |                                                                          |
|                                | 132599        | 128665               |                       |                                      | Feb 27, 2021        | On-site               | Landowner       | Tor       |                                                                          |
| New Hampshire<br>New Hampshire | 132599        | 128665               |                       |                                      | Feb 27, 2021        | On-site               | Landowner       | Tor       | Monitoring method:                                                       |

11) Select which folder you'd like to export your compressed data package to access it on your device.

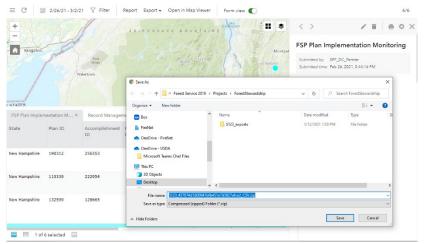

12) To analyze the data exported, please contact your Forest Service Stewardship Program regional coordinator.